Réflectométrie GNSS : modélisation des trajets des signaux réfléchis à la surface de la Terre et comparaison des résultats avec des données acquises au cours de campagnes de mesures

*PFE présenté par : Nicolas ROUSSEL Directeurs de PFE : Félix PEROSANZ*

*Société d'accueil : Centre National d'Etudes Spatiales de Toulouse Observatoire Midi-Pyrénées Frédéric FRAPPART, Guillaume RAMILLIEN Correcteurs : Gilbert FERHAT, Xavier COLLILIEUX*

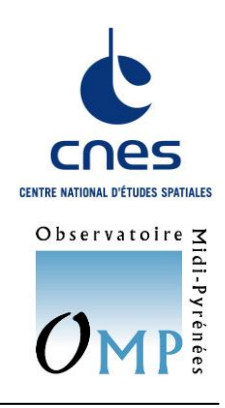

# **1. Contexte et objectifs de l'étude**

 La Terre et son champ de gravité subissent des variations au cours du temps qui peuvent être de nature séculaire, périodique ou soudaine et qui se produisent à des échelles globale, régionale ou locale, selon les cas. La mesure de ces variations est primordiale et permet un suivi régulier des masses d'eau, nappes phréatiques et manteau neigeux ou glaciaire par exemple. La géodésie, définie par Friedrich Helmert comme « la science qui mesure et représente la surface terrestre », ainsi que la géophysique et l'océanographie qui utilisent les mesures géodésiques pour appréhender et quantifier les transports des masses d'eau, sont donc des domaines scientifiques qui se situent au centre d'enjeux sociétaux majeurs puisqu'ils permettent de mieux appréhender la planète sur laquelle nous vivons et de comprendre les mécanismes qui en définissent son fonctionnement.

 Les premières observations précises de la surface océanographique commencèrent avec des mesures *in situ* grâce à des bouées GPS ou des radars embarqués. Durant les vingt dernières années, de nouveaux instruments de télédétection ont permis d'améliorer les systèmes de mesures, avec notamment l'apparition de diffusiomètres, de radars à synthèse d'ouverture, ou d'altimètres radar. Mon Projet de Fin d'Etudes s'inscrit dans le cadre de la mise en œuvre d'une nouvelle technique : la **réflectométrie GNSS (GNSS-R)**, qui offre un potentiel énorme dans ce domaine. Cet outil de télédétection, basé sur l'analyse des signaux GNSS réfléchis, est très prometteur puisqu'il permet non seulement d'assurer des mesures altimétriques continues avec une couverture spatiale illimitée mais également d'apporter des informations sur la nature et les caractéristiques de la surface de réflexion : il est ainsi possible de déterminer la rugosité de la surface de la mer par réflectométrie GNSS, ce qui permet de déduire différents paramètres directement corrélés comme la vitesse du vent ou la hauteur des vagues. Une autre illustration des applications de cette technique est le travail réalisé en 2010 par R. Stosius et ses collaborateurs concernant la détection de tsunamis par GNSS-R. Mais le potentiel de cet outil ne s'arrête pas au domaine maritime puisqu'il est possible de déduire de l'analyse du signal réfléchi des paramètres tels que l'humidité du sol, en domaine continental.

L'objectif de mon PFE est de modéliser la trajectoire des signaux de type GNSS réfléchis à la surface de la Terre en se basant sur les éphémérides réelles des satellites de la constellation afin de déterminer l'étendue de la cartographie que l'on peut envisager par réflectométrie GNSS. Il s'agit donc de réaliser un simulateur permettant de déterminer les positions des points de réflexion au cours du temps, afin d'étudier la sensibilité du nombre d'observations et de la configuration géométrique des satellites sur l'estimation. Dans un deuxième temps, on comparera les résultats issus du simulateur avec des données acquises *in situ* lors de campagnes de mesures.

PFE 2012 **Nicolas ROUSSEL** 1/4

## **2. Télédétection de la surface de la mer par réflectométrie GNSS (GNSS-R)**

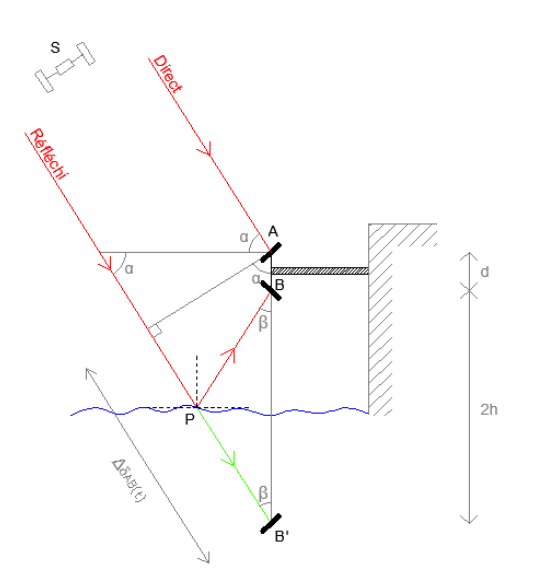

*Figure 2.1 – Principe de la réflectométrie GNSS*

différents dans l'espace. L'analyse de la différence de trajet entre signaux directs et réfléchis permet d'estimer la hauteur entre la surface réfléchissante et le centre de phase des deux antennes (h) et de déterminer la position du point de réflexion qui varie au cours du temps (P). L'analyse des échos radar (ou formes d'onde) réfléchis permet de caractériser la rugosité de la surface et d'en déduire des paramètres tels que l'humidité des sols ou la hauteur des vagues sur l'océan.

 La réflectométrie GNSS consiste à récupérer les signaux électromagnétiques émis en continu pas les quelques 48 satellites des systèmes GPS et GLONASS (et bientôt GALILEO), puis à analyser la corrélation ou le retard de phase entre les signaux directs et ceux réfléchis sur la surface de la Terre afin d'en déduire un certain nombre de paramètres. Pour cela le système est muni de deux antennes (Fig. 2.1) : la première orientée vers le zénith et polarisée à droite pour capter l'onde directe (A), et la seconde orientée vers le nadir et polarisée à gauche permettant de capter l'onde réfléchie (B). On parle de système *bi-statique passif* ; le terme *passif* indiquant que le système mis en place n'émet aucun signal, mais se contente d'*écouter*,

tandis que le terme *bi-statique* signifie que l'émetteur et le récepteur sont situés à deux endroits

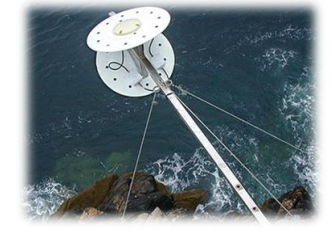

*Figure 2.2 Réflectomètre GNSS (système OceanPal de Starlab)*

 L'utilisation de la constellation GNSS pour capter et analyser les signaux réfléchis à la surface de la Terre présente une grande complémentarité par rapport à l'altimétrie radar classique. L'utilisation d'un réseau satellitaire existant permet de réduire les coûts de mise en œuvre d'un tel système, et permet d'assurer une continuité et une pérennité des mesures puisque la configuration des satellites offre une couverture des observations dense à la surface de la Terre : la couverture spatiale et temporelle n'est pas limitée, à partir du moment où les signaux GNSS peuvent être captés pratiquement n'importe où dans le monde. De plus, les caractéristiques particulières des signaux GNSS répondent parfaitement aux besoins de ce type de mesure. La principale limitation d'un tel système réside dans la plus faible précision des hauteurs obtenues (décimétrique).

 Il est également intéressant de noter que le système de réception peut être fixé au sol mais on peut tout à fait imaginer une configuration embarquée à bord d'un avion ou d'un satellite, ce qui permet de couvrir une zone géographique plus grande.

#### **3. Modélisations et expérimentations**

#### **Développement du simulateur**

 L'objectif principal de mon Projet de Fin d'Etudes est de modéliser les trajectoires des ondes GNSS réfléchies à la surface de la Terre afin de simuler différentes configurations et d'évaluer le potentiel de la réflectométrie GNSS pour le suivi spatialisé de paramètres géophysiques. Il s'agit de réaliser un logiciel de simulation interactif permettant de visualiser les résultats que l'on peut théoriquement obtenir. Par ailleurs, il apparaît intéressant de réaliser en interne le post-traitement des mesures brutes issues des premières campagnes de mesures sur le terrain. En effet, bien que le logiciel intégré dans le réflectomètre utilisé sur le terrain effectue directement le traitement des mesures brutes, il n'existe pas d'interface permettant de retraiter ces dernières en modifiant certains paramètres (masque de visibilité des satellites par exemple). C'est principalement pour cette raison qu'il apparaît intéressant de réaliser notre propre programme de post-traitement. De plus, cela permet de comparer nos résultats avec ceux donnés par le logiciel du constructeur et aide à mieux comprendre le fonctionnement interne de ce dernier. Le programme développé est donc divisé en deux modules : un module de simulation, et un module qui permet le post-traitement des mesures.

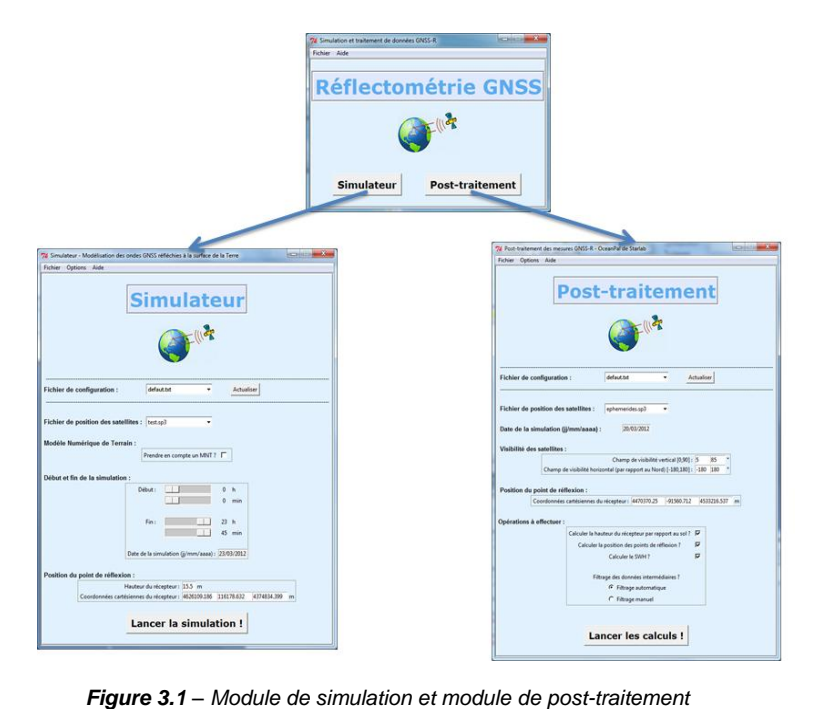

 Notre choix s'est porté sur le langage de programmation GNU R, généralement utilisé pour le traitement de données et l'analyse statistique. L'intérêt majeur de ce langage réside dans sa distribution selon les termes de la licence GNU GPL qui font de R un logiciel libre, disponible sous toutes les plateformes GNU/Linux, FreeBSD, NetBSD, OpenBSD, Mac OS et Windows.

Les deux modules disposent d'une interface graphique qui permet à l'utilisateur de choisir les différents paramètres de calcul de manière interactive.

On a ainsi :

- → En entrée :
	- un fichier de position des satellites qui peut être une éphéméride ou un almanach. Dans ce dernier cas, l'utilisateur peut choisir la date qu'il souhaite et le logiciel calculera automatiquement les positions des satellites à la date voulue.
	- les heures de début et de fin de la simulation
	- la hauteur du récepteur par rapport à la surface de réflexion
	- les coordonnées du récepteur
	- différents paramètres de calculs (masque de visibilité, demi-grand axe et aplatissement de l'ellipsoïde WGS84, prise en compte des satellites GLONASS, vitesse de rotation de la Terre, etc.)
	- Facultatif : intégration d'un Modèle Numérique de Terrain, de type SRTM<sup>1</sup> par exemple.
- $\rightarrow$  En sortie :
	- un fichier texte de résumé de la simulation contenant notamment l'ensemble des satellites visibles durant la simulation, la valeur de l'angle de réflexion, etc.
	- un fichier texte contenant les coordonnées des points de réflexion
	- des fichiers au format *kml* que l'on peut ouvrir sous Google Earth, ce qui permet une visualisation directe des résultats
	- une visualisation du Modèle Numérique de Terrain

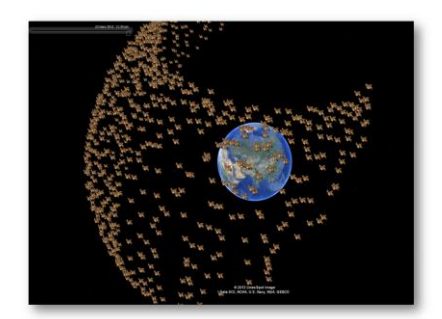

*Figure 3.2 – Visualisation de la position des satellites GPS « visibles » du phare de Cordouan, sur 24h avec un pas d'échantillonnage de 15 minutes*

 Le module de post-traitement possède les mêmes entrées (possibilité de spécifier un masque de visibilité, de choisir un fichier de positions des satellites de type éphéméride ou almanach, etc.) que le module « simulation ». Ce module permet la représentation des mesures brutes (tracé des formes d'onde, etc.) et calcule la hauteur de station par rapport à la surface de réflexion. Un des principaux intérêts de ce module réside dans son caractère interactif, à savoir que durant les calculs, l'utilisateur peut supprimer certaines mesures qui conduisent à des hauteurs de station aberrantes. Une fois la hauteur de station finale calculée et validée par l'utilisateur, le module calcule la position des points de réflexion sur la base du même algorithme que le simulateur, et renvoie les mêmes fichiers en sortie.

<sup>1</sup> SRTM : Shuttle Radar Topography Mission

PFE 2012 **Nicolas ROUSSEL 3/4** 

*La forme et le contenu des résumés sont de la responsabilité de l'étudiant qui en est l'auteur*

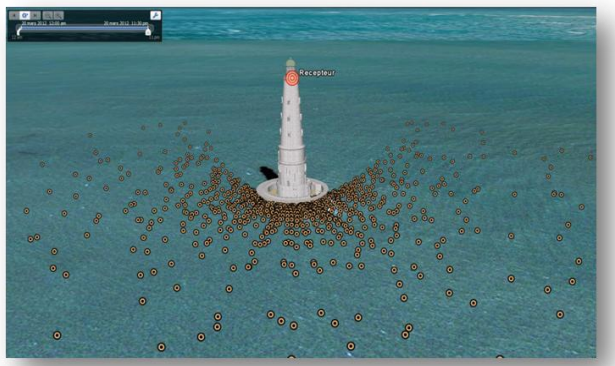

*Figure 3.3 – Position des points de réflexion théoriques Simulation sur le phare de Cordouan (durée : 24h, pas : 15')*

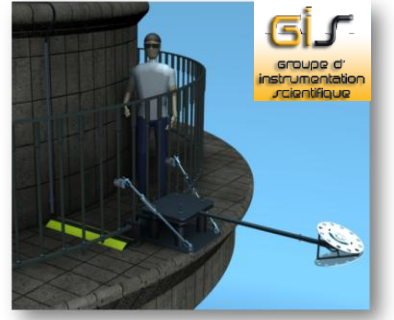

*Figure 3.5 – Système de fixation du réflectomètre sur le phare de Cordouan*

Les illustrations ci-contre montrent les résultats d'une simulation effectuée sur le phare de Cordouan dans l'estuaire de la Garonne,

 Mon programme créant des fichiers au format *kml*, il est dès lors possible d'utiliser toutes les fonctionnalités de visualisation de Google Earth : il est très pratique par exemple d'utiliser le curseur de sélection du temps, afin de visualiser les résultats de la simulation à certains instants donnés, ou au contraire, en cumulant sur plusieurs heures.

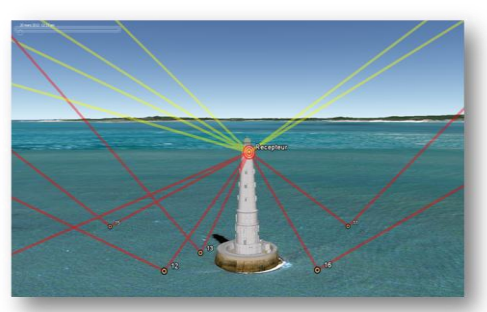

*Figure 3.4 – Visualisation de la trajectoire des ondes directes et des ondes réfléchies*

en positionnant le réflectomètre à une hauteur de soixante mètres au-dessus du niveau de la mer. On voit clairement l'absence de points de réflexion au Nord (Fig. 3.3), ce qui est normal étant donné que les orbites des satellites GPS et GLONASS ne passent jamais à la verticale des latitudes élevées.

## **Campagnes de mesures sur le terrain**

 Nous avons réalisé trois principales séries de mesures avec un réflectomètre GNSS développé par la société Starlab :

- une première fois en disposant l'appareil sur le toit d'un bâtiment de l'Observatoire avec réflexion sur un parking afin de se familiariser avec l'appareil, ainsi que pour tester différentes configurations : sur secteur ou sur batteries, fréquence de mesures, etc. Les conditions n'étant pas très favorables (réflexion sur un parking avec présence de voitures, multitrajets sur les bâtiments aux alentours, etc.), cette manipulation avait un objectif de vérification et de prise en main du matériel.
- une deuxième série de mesures a été réalisée en disposant le réflectomètre sur un barrage (bassin de Saint-Ferréol) afin de mesurer des réflexions sur un lac quelques mètres en contrebas. Les conditions étaient très favorables, avec notamment une orientation du bassin permettant une visée plein Est (on évite ainsi l'orientation défavorable plein Nord). Cette campagne de mesure s'est malheureusement avérée infructueuse, notamment en raison d'un souci informatique lors de la mise en route de l'acquisition.
- une troisième acquisition de données a été réalisée sur la Garonne, en disposant l'appareil sur le pont du Garigliano à Toulouse. Ces mesures nous ont permis de déterminer la hauteur du niveau d'eau de la Garonne par rapport au pont. C'est sur la base de cette manipulation que le travail de compréhension du fonctionnement interne de l'appareil est réalisé.

### **4. Conclusion et perspectives**

 A l'heure actuelle, le simulateur est opérationnel et permet d'identifier les sites d'études optimaux et d'étudier l'influence de certains paramètres. Il est encore prévu de prendre en compte certains paramètres supplémentaires lors des calculs, notamment la déformation de la trajectoire des ondes électromagnétiques lors de la traversée de l'atmosphère, ce qui passera par la prise en compte d'un modèle local des couches atmosphériques. Concernant le post-traitement des mesures, il faut encore valider les résultats obtenus par le premier prototype de calculateur.

 Le simulateur est actuellement utilisé en préparation d'une campagne de mesure qui débutera en septembre 2012, sur le phare de Cordouan : un réflectomètre sera mis en place sur le phare, à soixante mètres environ au-dessus du niveau de la mer, ce qui permettra de faire des mesures en continue sur du long terme (six mois minimum).